## DALI Drehdimmer in Casambi einbinden

Hardware: 1 DALI-**Broadcast** Drehdimmer, 1 Casambi CBU-DCS

## Vorgehen: DALI-**Boradcast** Drehdimmer Anschluss an 230V CBU-DCS an DALI Ausgang Der DALI-Drehdimmer erzeugt einen DALI-Bus, der CBU-DCS versorgt.

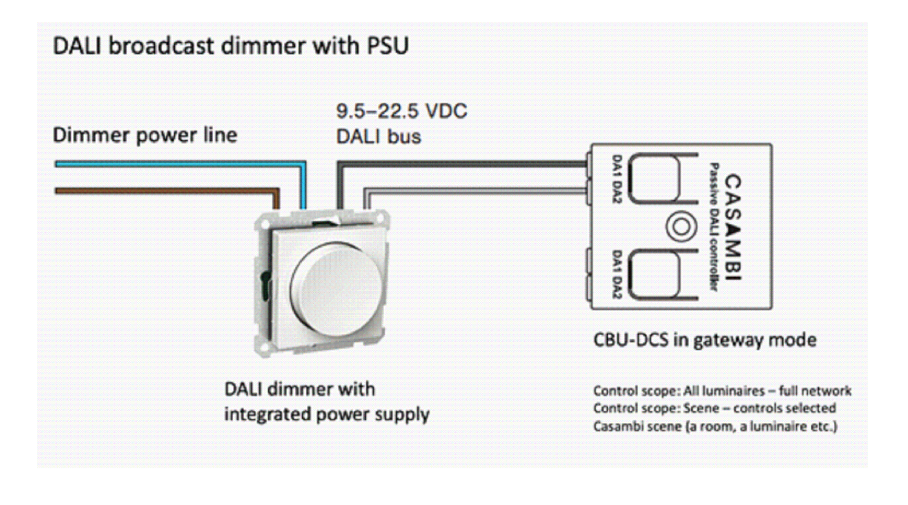

Ergebnis: Alle Casambi-Geräte im Netzwerk dimmen AUF/AB sowie schalten EIN/AUS

 Weitere Möglichkeit: Erstellen einer Szene mit den zu steuernden Casambi-Leuchten Diese Szene legt man in den DCS Gateway Einstellungen fest als "Scope". Es werden nur die festgelegten Casambi-Leuchten gesteuert.

Erweiterung: Man kann auch mehrere Netzwerke mit einem DALI-**Boradcast** Drehdimmer steuern.

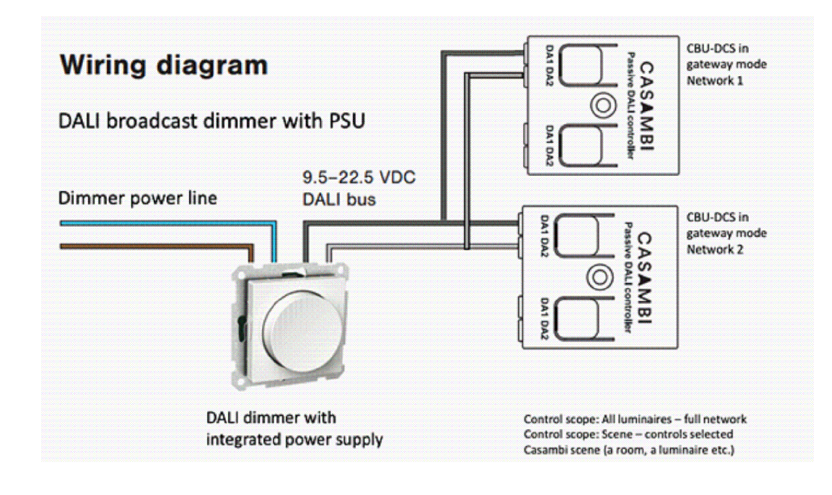

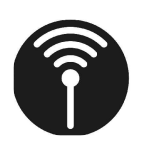

**LIGAAIR** 

LICHTTEAM AG +41 41 280 57 57<br>Stationsstrasse 89 mail@ligaair.ch Stationsstrasse 89 mail@ligaair.ch<br>6023 Rothenburg www.ligaair.ch 6023 Rothenburg

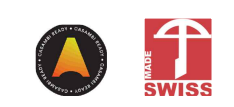